```
In [1]: import numpy as np
        import pandas as pd
        from sklearn.decomposition import PCA
        import sys
        sys.path.append("../py3_venv/lib/python3.5/site-packages/")
        from MulticoreTSNE import MulticoreTSNE as TSNE
        import umap.umap_ as umap
        from keras.preprocessing.sequence import pad_sequences
        from keras.datasets import mnist, fashion_mnist, imdb
        import matplotlib
        from matplotlib import pyplot as plt
        import time
        import os
        os.environ["CUDA_VISIBLE_DEVICES"]=""
In [2]: plt.rcParams['figure.figsize'] = 15, 15
        /usr/local/lib/python3.5/dist-packages/h5py/__init__.py:34: FutureWarning: Convers
        ion of the second argument of issubdtype from `float` to `np.floating` is deprecat
        ed. In future, it will be treated as `np.float64 == np.dtype(float).type`.
           from ._conv import register_converters as _register_converters
        Using TensorFlow backend.
```
In [3]: (x\_train, y\_train), (x\_test, y\_test) = mnist.load\_data()

```
In [4]: start = time.time()
        pca_mod = PCA()pca_mod.fit(x_train.reshape((x_train.shape[0],-1)))
        print(time.strftime('%H:%M:%S',time.gmtime(time.time()-start)))
        pca_res = pca_mod.transform(x_train.reshape((x_train.shape[0],-1)))
        plt.scatter(pca_res[:,0], pca_res[:,1], cmap=plt.cm.tab10, c=y_train)
        cbar= plt.colorbar()
        plt.title('training set')
        plt.show()
        pca_res = pca_mod.transform(x_test.reshape((x_test.shape[0], -1)))plt.scatter(pca_res[:,0], pca_res[:,1], cmap=plt.cm.tab10, c=y_test)
        cbar= plt.colorbar()
        plt.title('test set')
        plt.show()
```
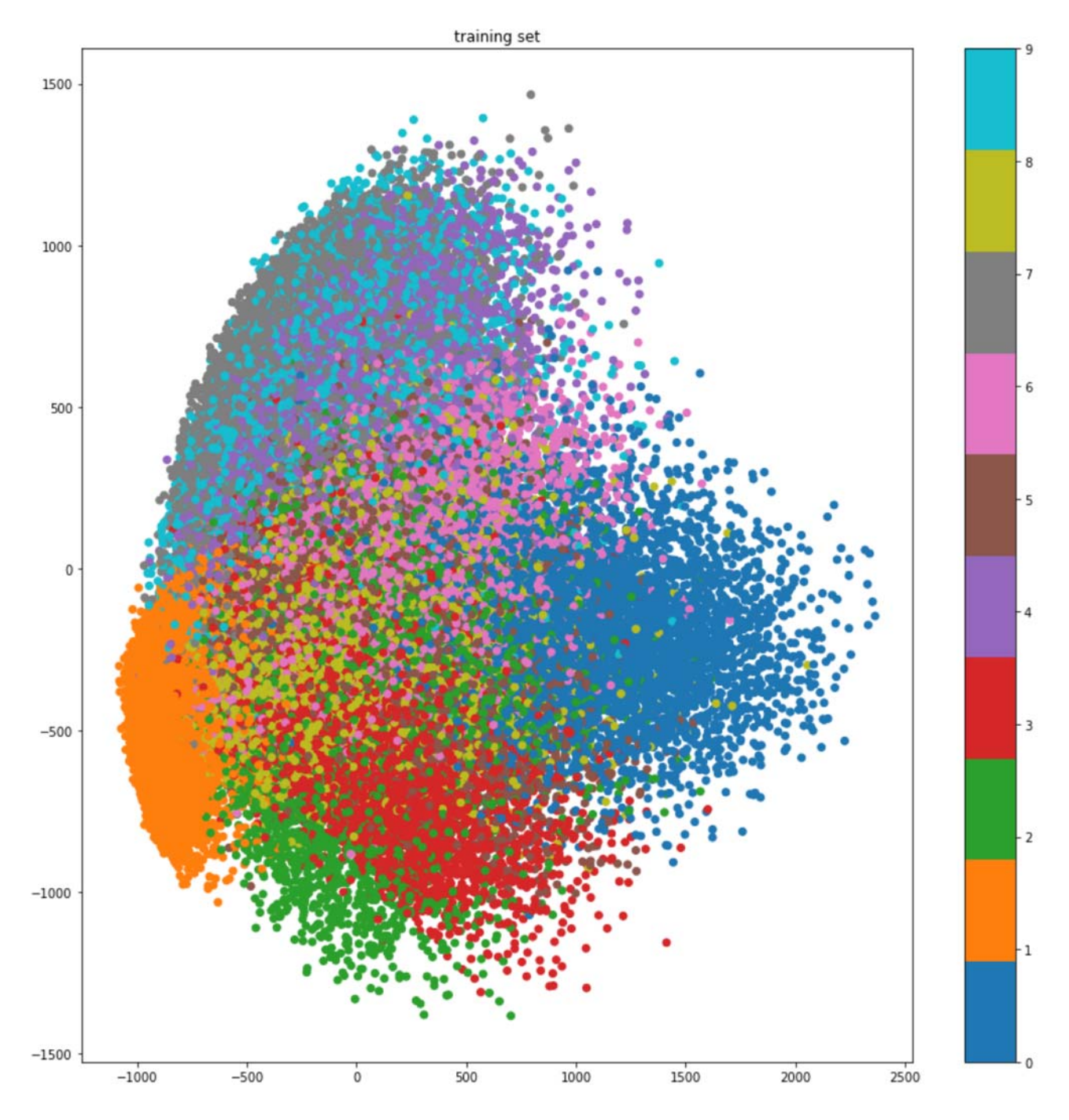

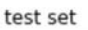

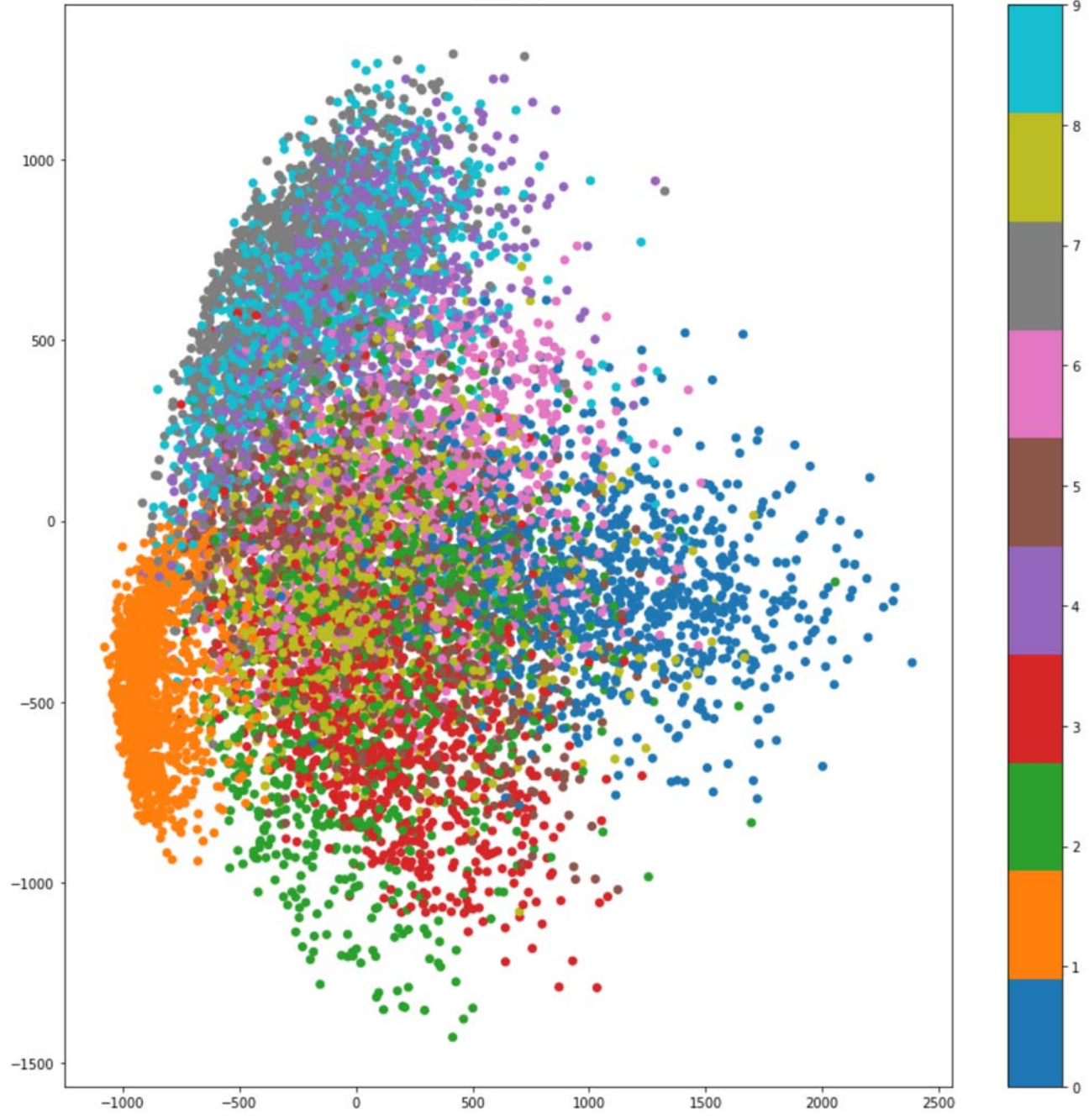

```
In [5]: start = time.time()
        tsne_res = TSNE(n_jobs=16).fit_transform(x_train.reshape((x_train.shape[0],-1)))
        print(time.strftime('%H:%M:%S',time.gmtime(time.time()-start)))
        plt.scatter(tsne_res[:,0], tsne_res[:,1], cmap=plt.cm.tab10, c=y_train)
        cbar= plt.colorbar()
        plt.title('training set')
        plt.show()
```
00:09:46

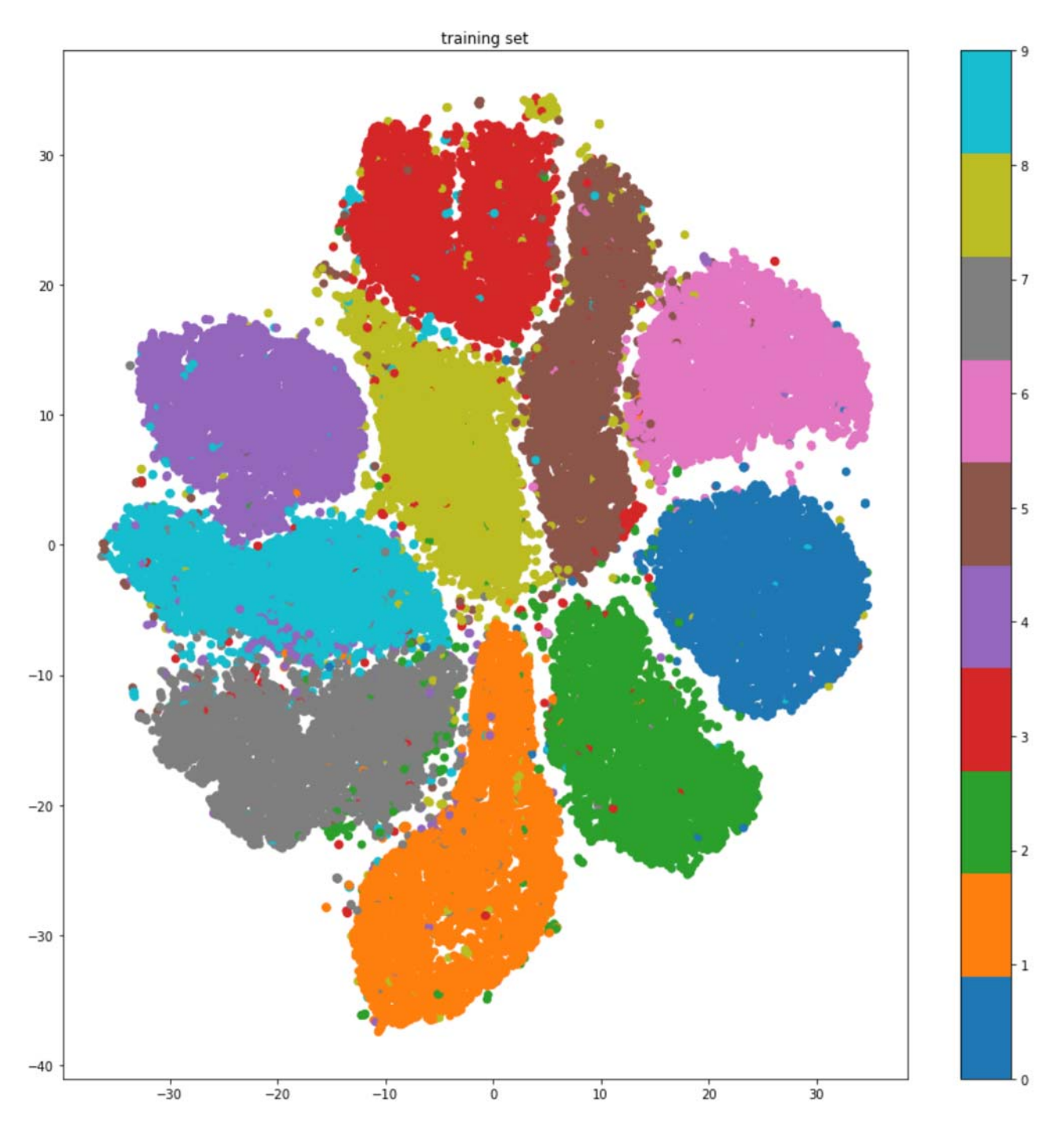

```
In [6]: start = time.time()
        umap_mod = umap.UMAP()
        umap_mod.fit(x_train.reshape((x_train.shape[0],-1)))
        print(time.strftime('%H:%M:%S',time.gmtime(time.time()-start)))
        umap_res = umap_mod.transform(x_train.reshape((x_train.shape[0],-1)))
        plt.scatter(umap_res[:,0], umap_res[:,1], cmap=plt.cm.tab10, c=y_train)
        cbar= plt.colorbar()
        plt.title('training set')
        plt.show()
        umap_res = umap_mod.transform(x_test.reshape((x_test.shape[0],-1)))
        plt.scatter(umap_res[:,0], umap_res[:,1], cmap=plt.cm.tab10, c=y_test)
        cbar= plt.colorbar()
        plt.title('test set')
        plt.show()
```
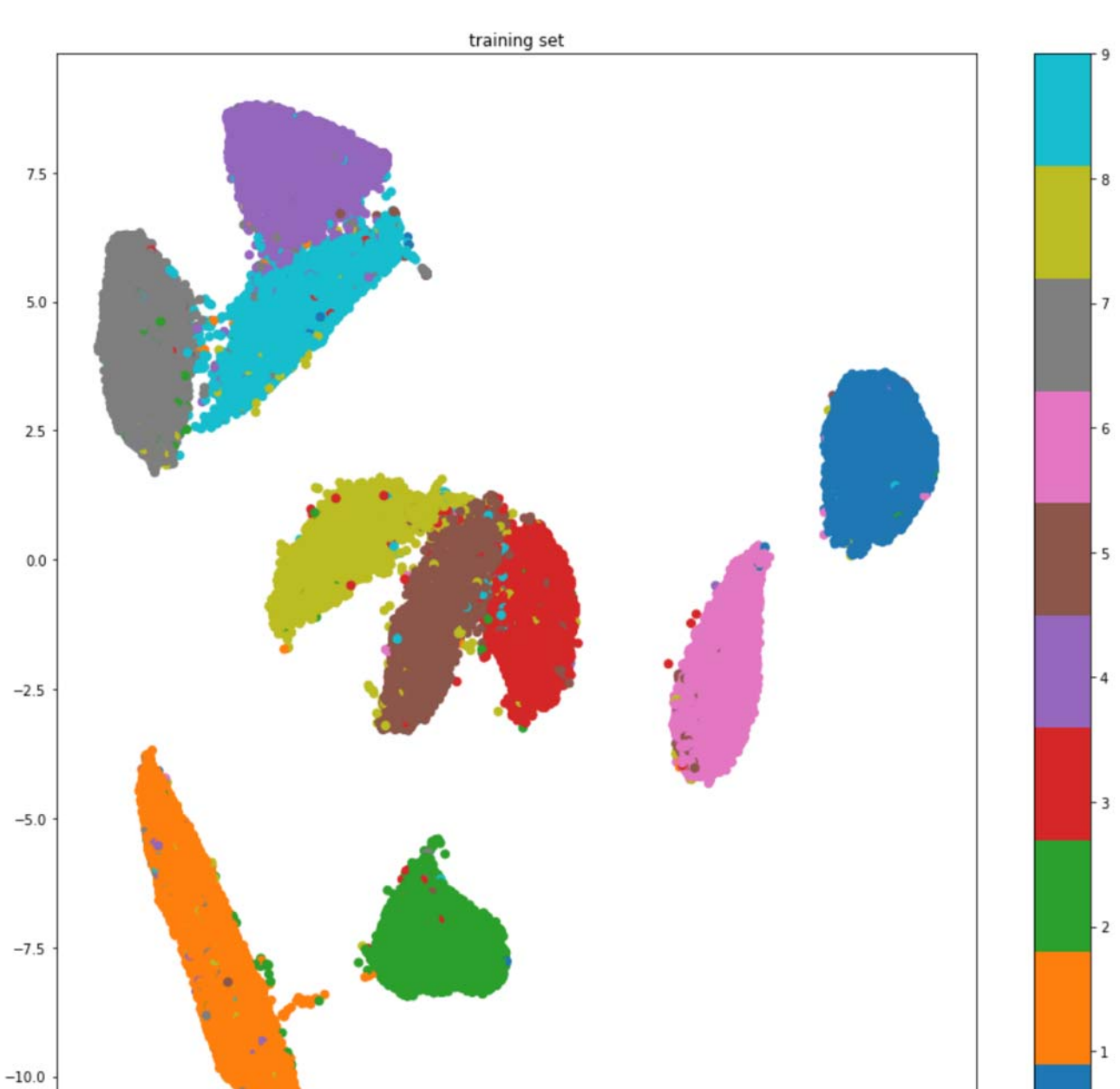

 $\overline{10}$  $\frac{1}{5}$  $\overline{0}$  $\overline{5}$ 

 $\mathbf{0}$ 

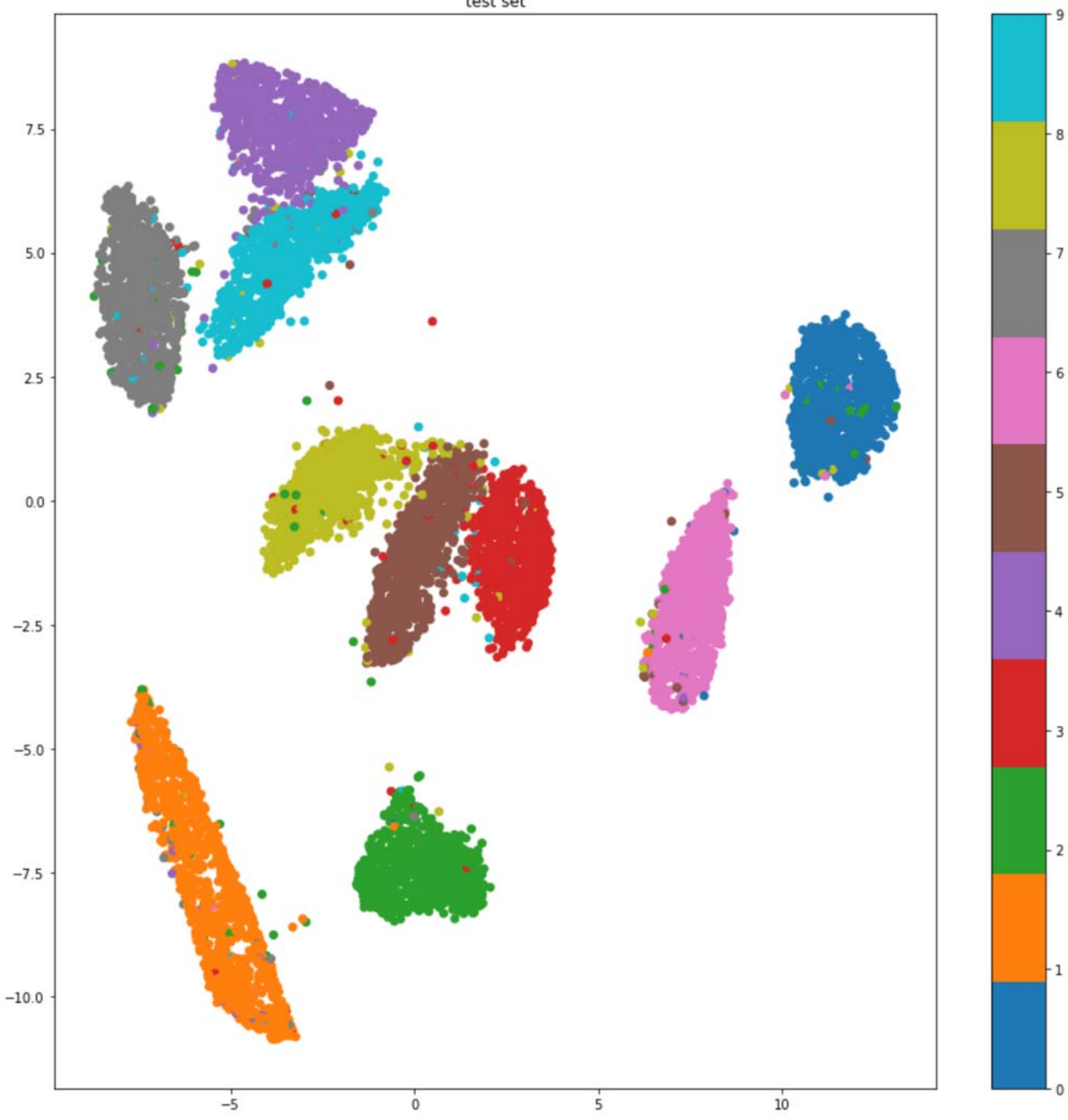

```
In [7]: start = time.time()
        umap_mod = umap.UMAP()
        umap_mod.fit(x_train.reshape((x_train.shape[0],-1)), y_train)
        print(time.strftime('%H:%M:%S',time.gmtime(time.time()-start)))
        umap_res = umap_mod.transform(x_train.reshape((x_train.shape[0],-1)))
        plt.scatter(umap_res[:,0], umap_res[:,1], cmap=plt.cm.tab10, c=y_train)
        cbar= plt.colorbar()
        plt.title('training set')
        plt.show()
        umap_res = umap_mod.transform(x_test.reshape((x_test.shape[0],-1)))
        plt.scatter(umap_res[:,0], umap_res[:,1], cmap=plt.cm.tab10, c=y_test)
        cbar= plt.colorbar()
        plt.title('test set')
        plt.show()
```
00:03:22

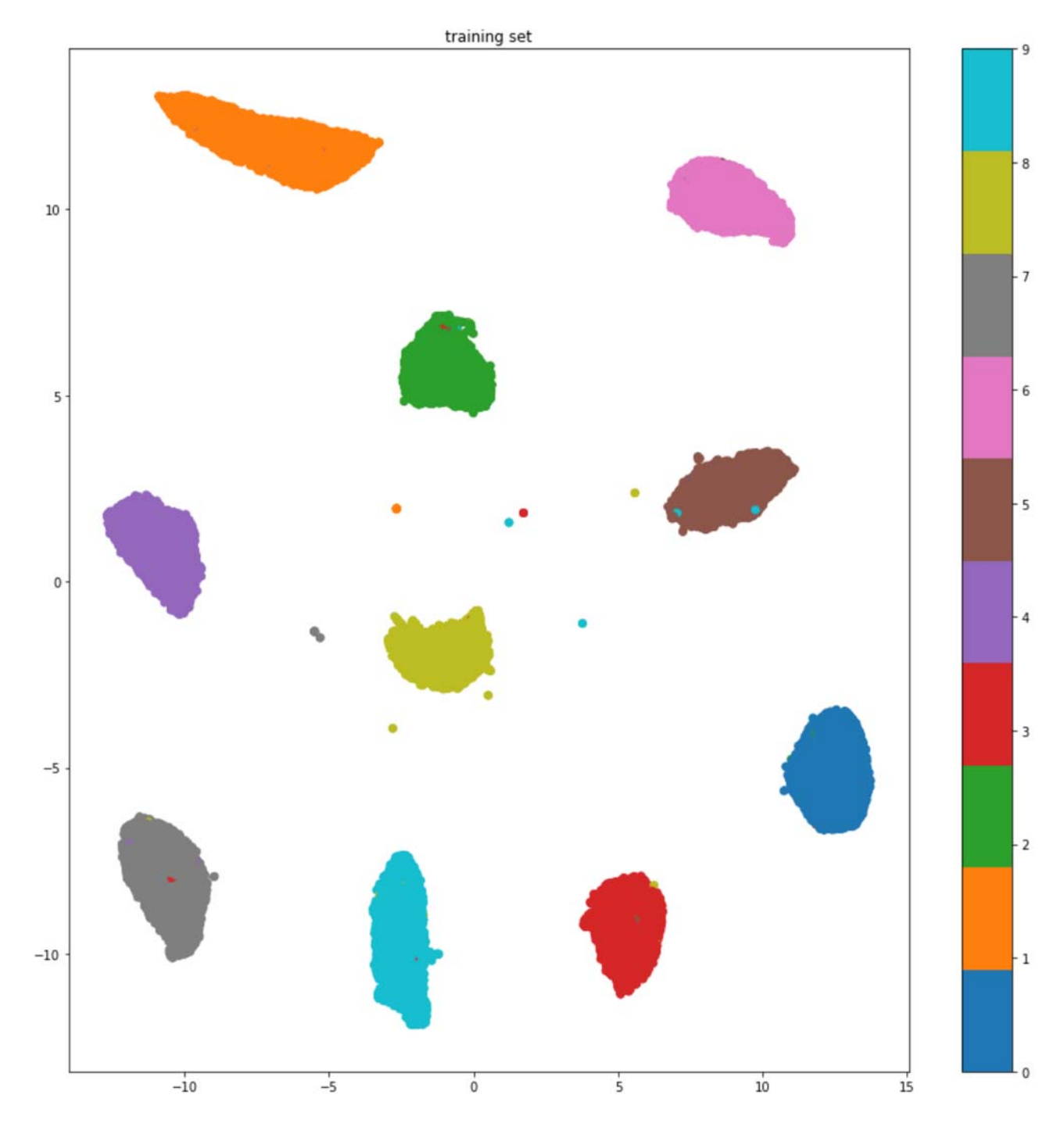

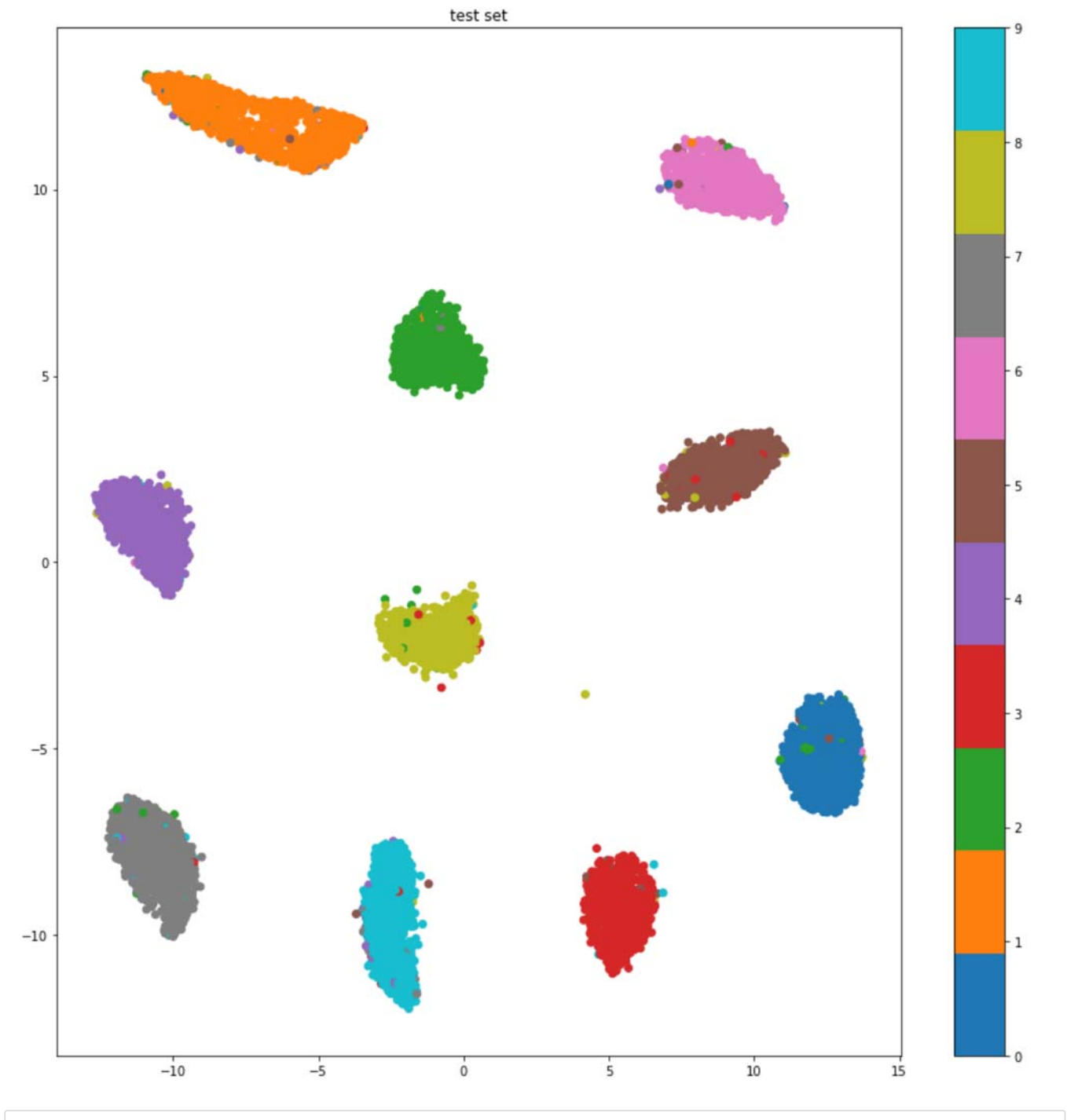

In  $[8]:$   $(x_train, y_train)$ ,  $(x_test, y_test) = fashion_matrix.load_data()$ 

```
In [ ]: ] start = time.time()pca_mod = PCA()pca_mod.fit(x_train.reshape((x_train.shape[0],-1)))
        print(time.strftime('%H:%M:%S',time.gmtime(time.time()-start)))
        pca_res = pca_mod.transform(x_train.reshape((x_train.shape[0],-1)))
        plt.scatter(pca_res[:,0], pca_res[:,1], cmap=plt.cm.tab10, c=y_train)
        cbar= plt.colorbar()
        plt.title('training set')
        plt.show()
        pca_res = pca_mod.transform(x_test.reshape((x_test.shape[0], -1)))plt.scatter(pca_res[:,0], pca_res[:,1], cmap=plt.cm.tab10, c=y_test)
        cbar= plt.colorbar()
        plt.title('test set')
        plt.show()
```
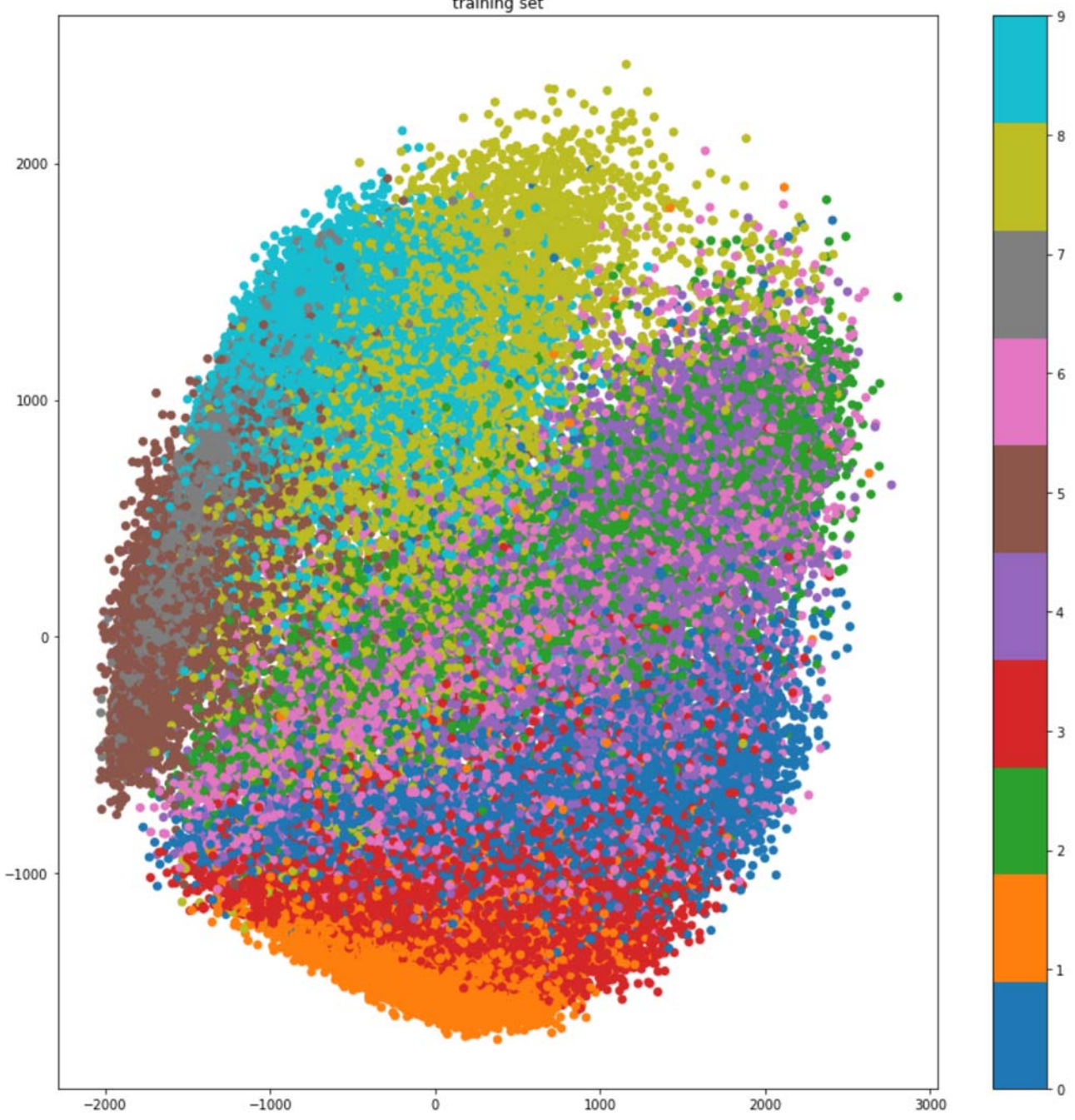

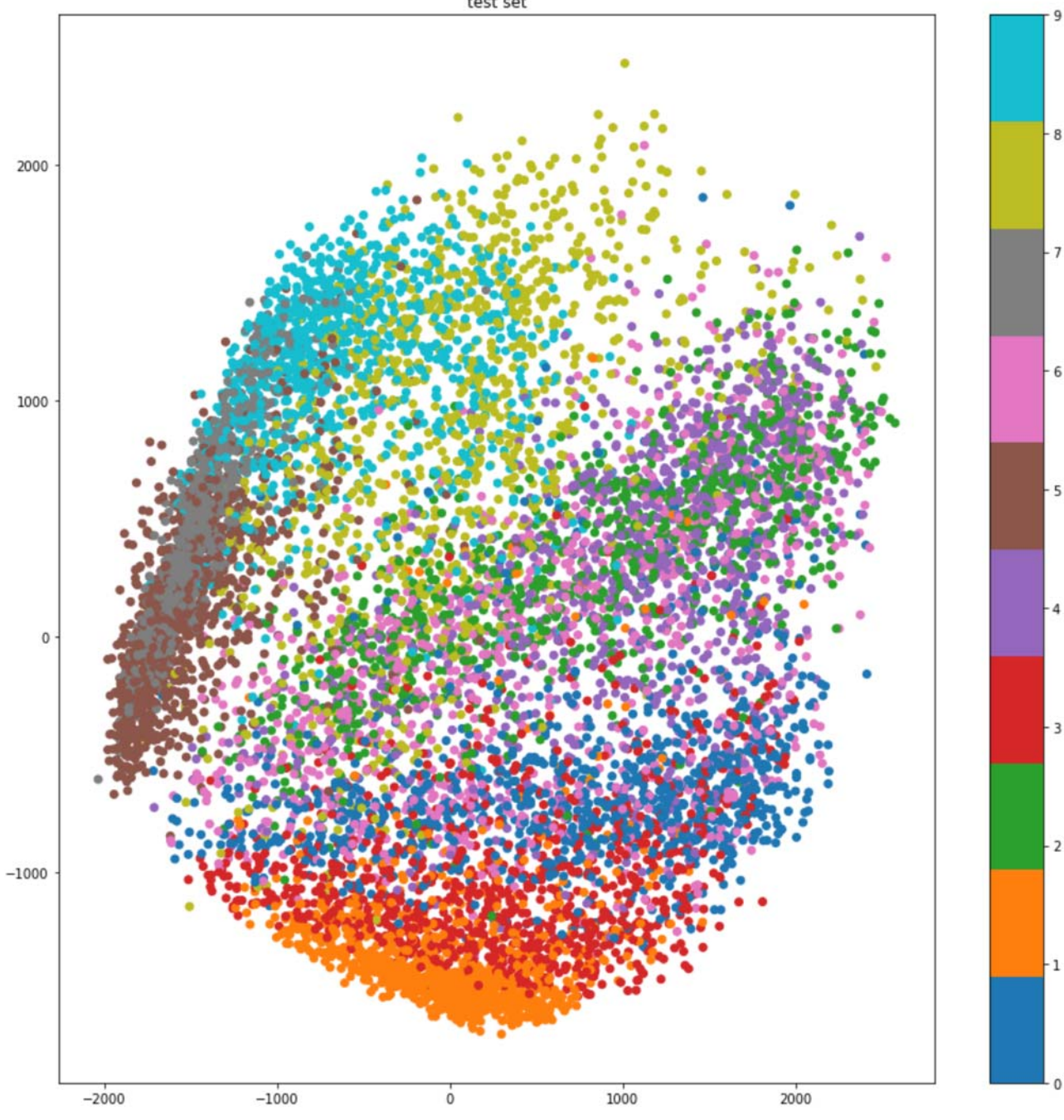

```
In [ ]: ] start = time.time()tsne_res = TSNE(n_jobs=16).fit_transform(x_train.reshape((x_train.shape[0],-1)))
        print(time.strftime('%H:%M:%S',time.gmtime(time.time()-start)))
        plt.scatter(tsne_res[:,0], tsne_res[:,1], cmap=plt.cm.tab10, c=y_train)
        cbar= plt.colorbar()
        plt.title('training set')
        plt.show()
```
00:06:57

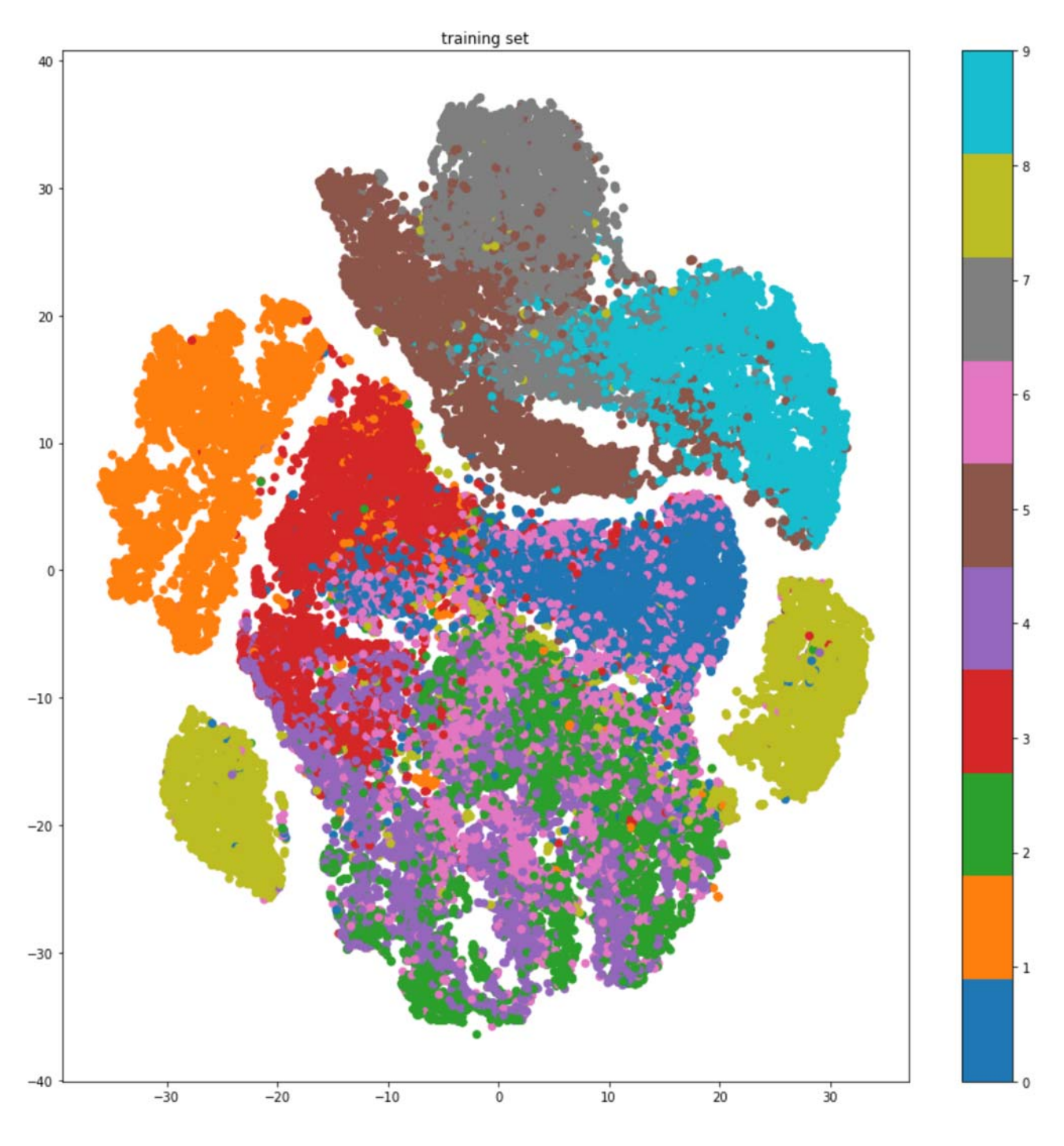

```
In [ ]: ] start = time.time()umap_mod = umap.UMAP()
        umap_mod.fit(x_train.reshape((x_train.shape[0],-1)))
        print(time.strftime('%H:%M:%S',time.gmtime(time.time()-start)))
        umap_res = umap_mod.transform(x_train.reshape((x_train.shape[0],-1)))
        plt.scatter(umap_res[:,0], umap_res[:,1], cmap=plt.cm.tab10, c=y_train)
        cbar= plt.colorbar()
        plt.title('training set')
        plt.show()
        umap_res = umap_mod.transform(x_test.reshape((x_test.shape[0],-1)))
        plt.scatter(umap_res[:,0], umap_res[:,1], cmap=plt.cm.tab10, c=y_test)
        cbar= plt.colorbar()
        plt.title('test set')
        plt.show()
```
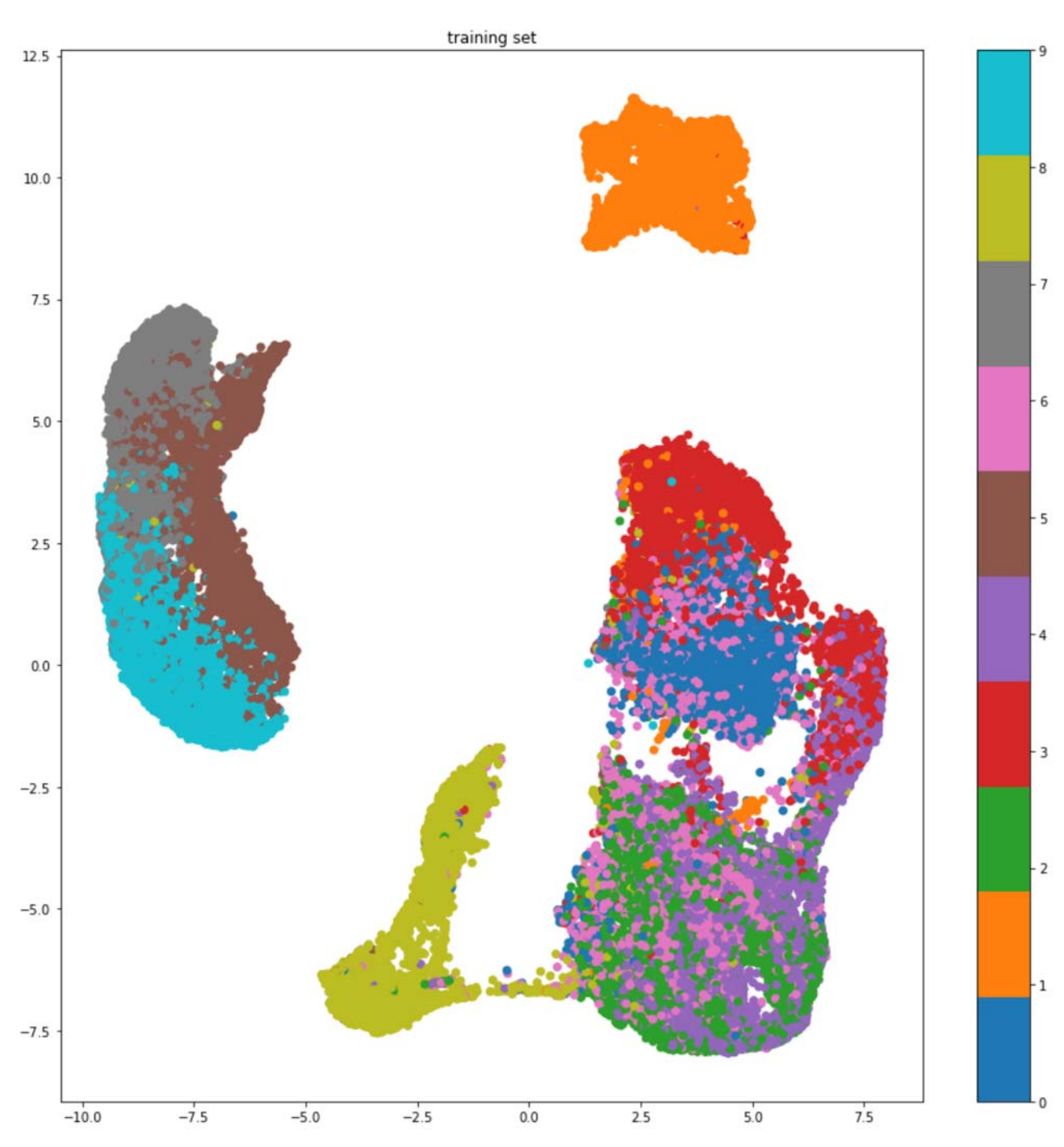

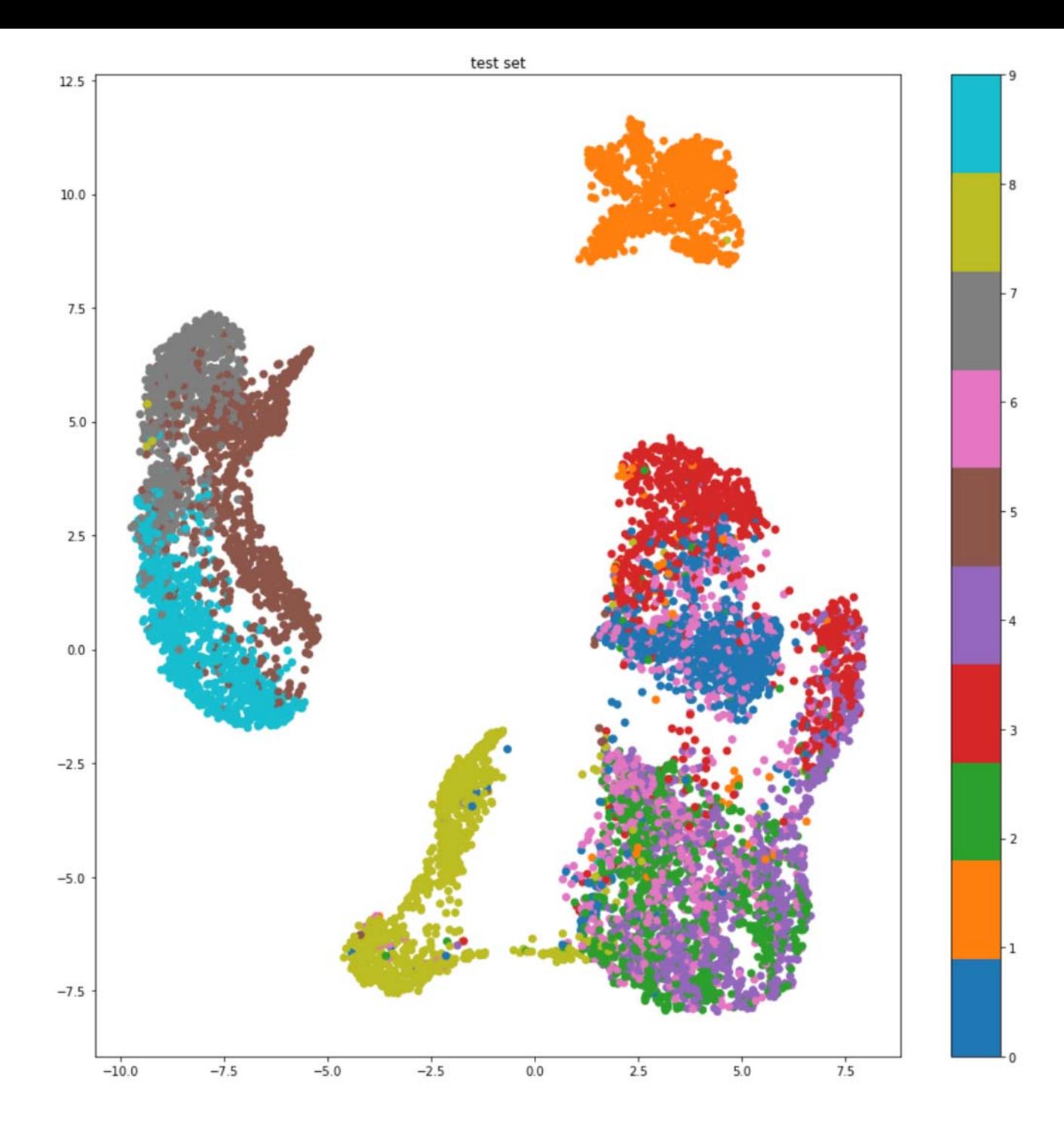

```
In [ ]: ] start = time.time()umap_mod = umap.UMAP()
        umap_mod.fit(x_train.reshape((x_train.shape[0],-1)), y_train)
        print(time.strftime('%H:%M:%S',time.gmtime(time.time()-start)))
        umap_res = umap_mod.transform(x_train.reshape((x_train.shape[0],-1)))
        plt.scatter(umap_res[:,0], umap_res[:,1], cmap=plt.cm.tab10, c=y_train)
        cbar= plt.colorbar()
        plt.title('training set')
        plt.show()
        umap_res = umap_mod.transform(x_test.reshape((x_test.shape[0],-1)))
        plt.scatter(umap_res[:,0], umap_res[:,1], cmap=plt.cm.tab10, c=y_test)
        cbar= plt.colorbar()
        plt.title('test set')
        plt.show()
```
../py3\_venv/lib/python3.5/site-packages/umap/spectral.py:229: UserWarning: Embeddi ng a total of 4 separate connected components using meta-embedding (experimental) n\_components

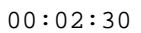

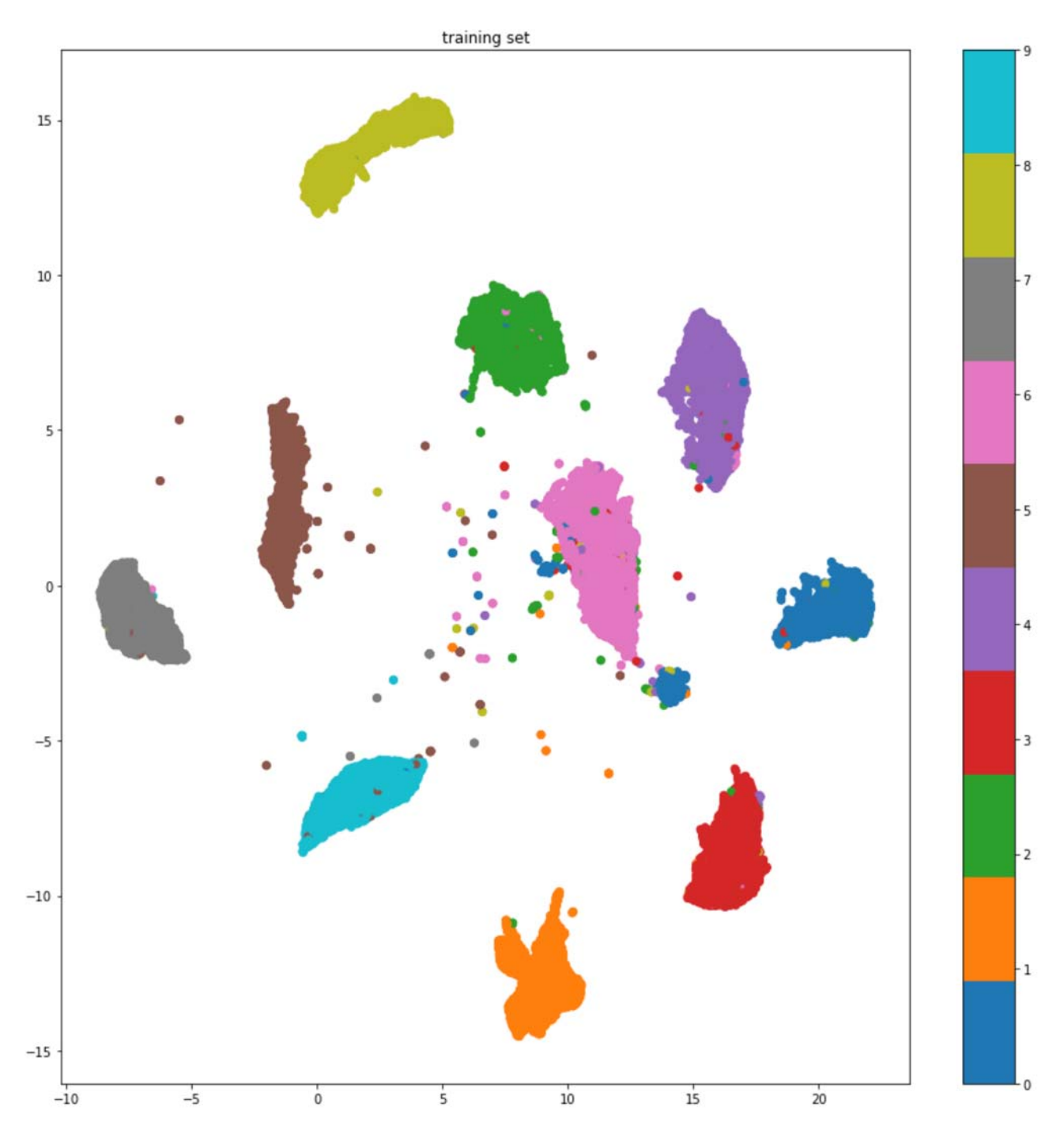

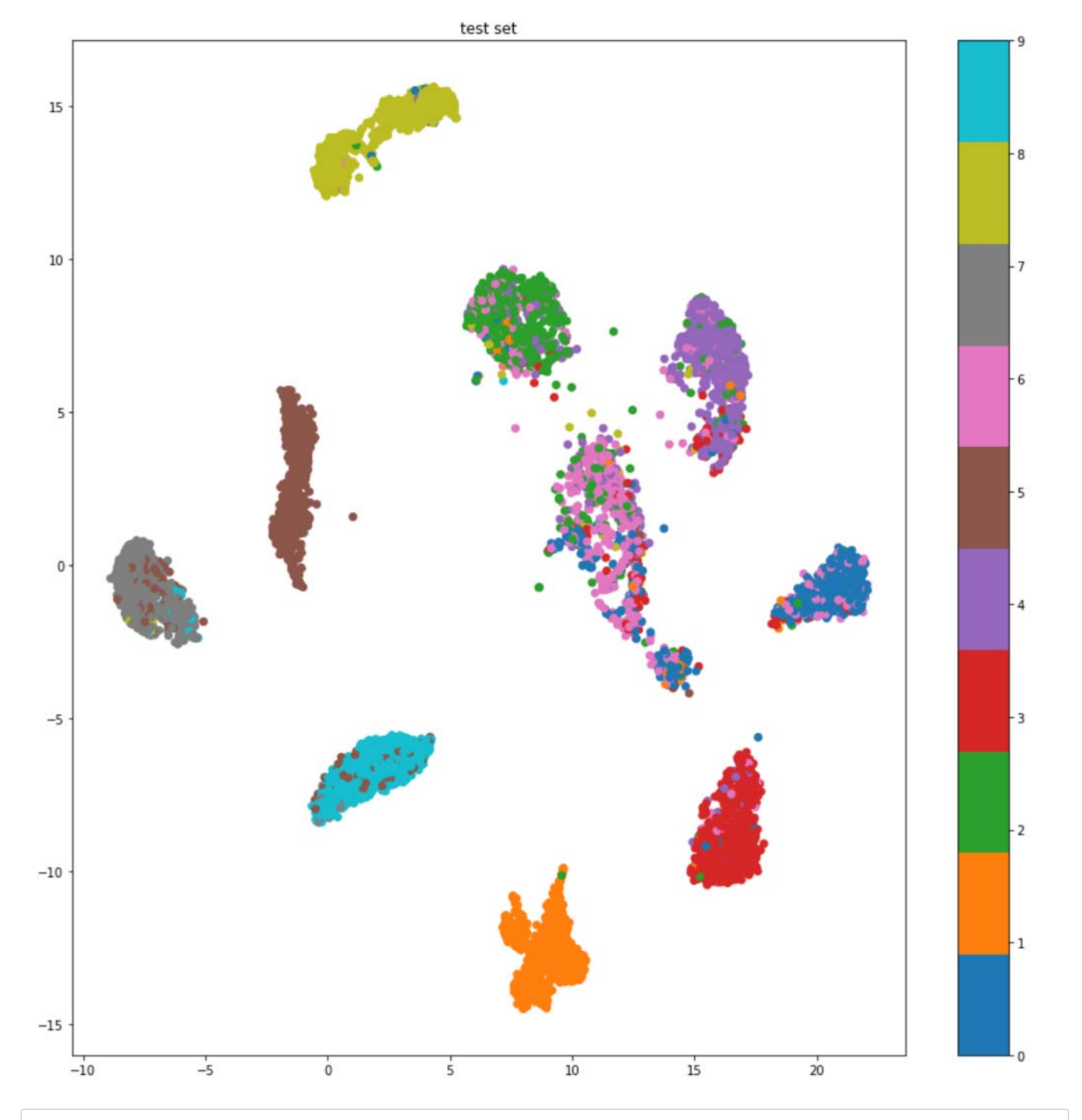

In  $[3]$ :  $(x_train, y_train), (x_test, y_test) = imdb.load_data()$ 

x\_train, x\_test = np.array(pad\_sequences(x\_train,maxlen=1024)), np.array(pad\_sequenc es(x\_test,maxlen=1024))

```
In [4]: start = time.time()
        pca_mod = PCA()pca_mod.fit(x_train.reshape((x_train.shape[0],-1)))
        print(time.strftime('%H:%M:%S',time.gmtime(time.time()-start)))
        pca_res = pca_mod.transform(x_train.reshape((x_train.shape[0],-1)))
        plt.scatter(pca_res[:,0], pca_res[:,1], cmap=plt.cm.Set1, c=y_train)
        plt.title('training set')
        plt.show()
        pca_res = pca_mod.transform(x_test.reshape((x_test.shape[0],-1)))
        plt.scatter(pca_res[:,0], pca_res[:,1], cmap=plt.cm.Set1, c=y_test)
        plt.title('test set')
        plt.show()
```
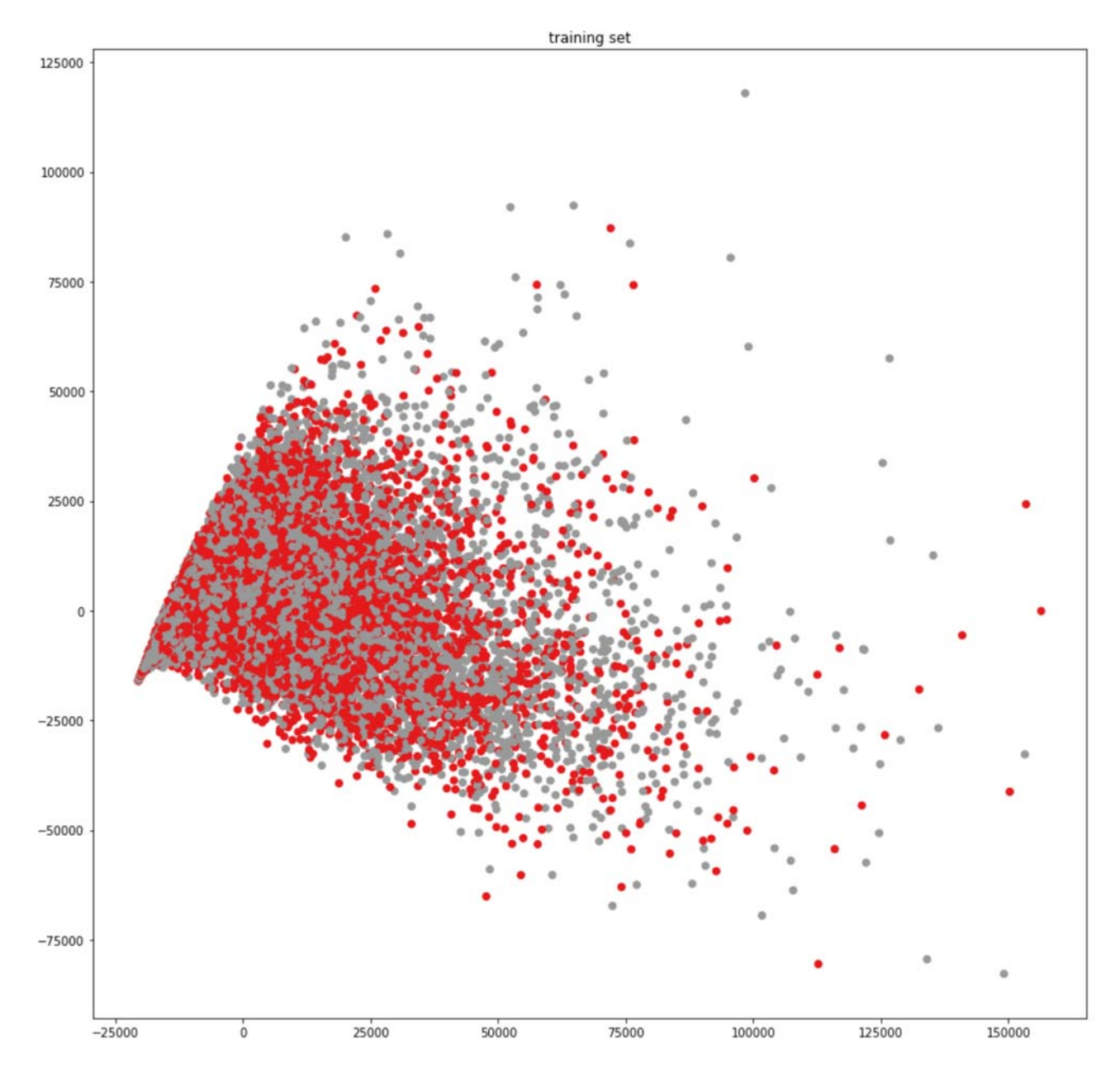

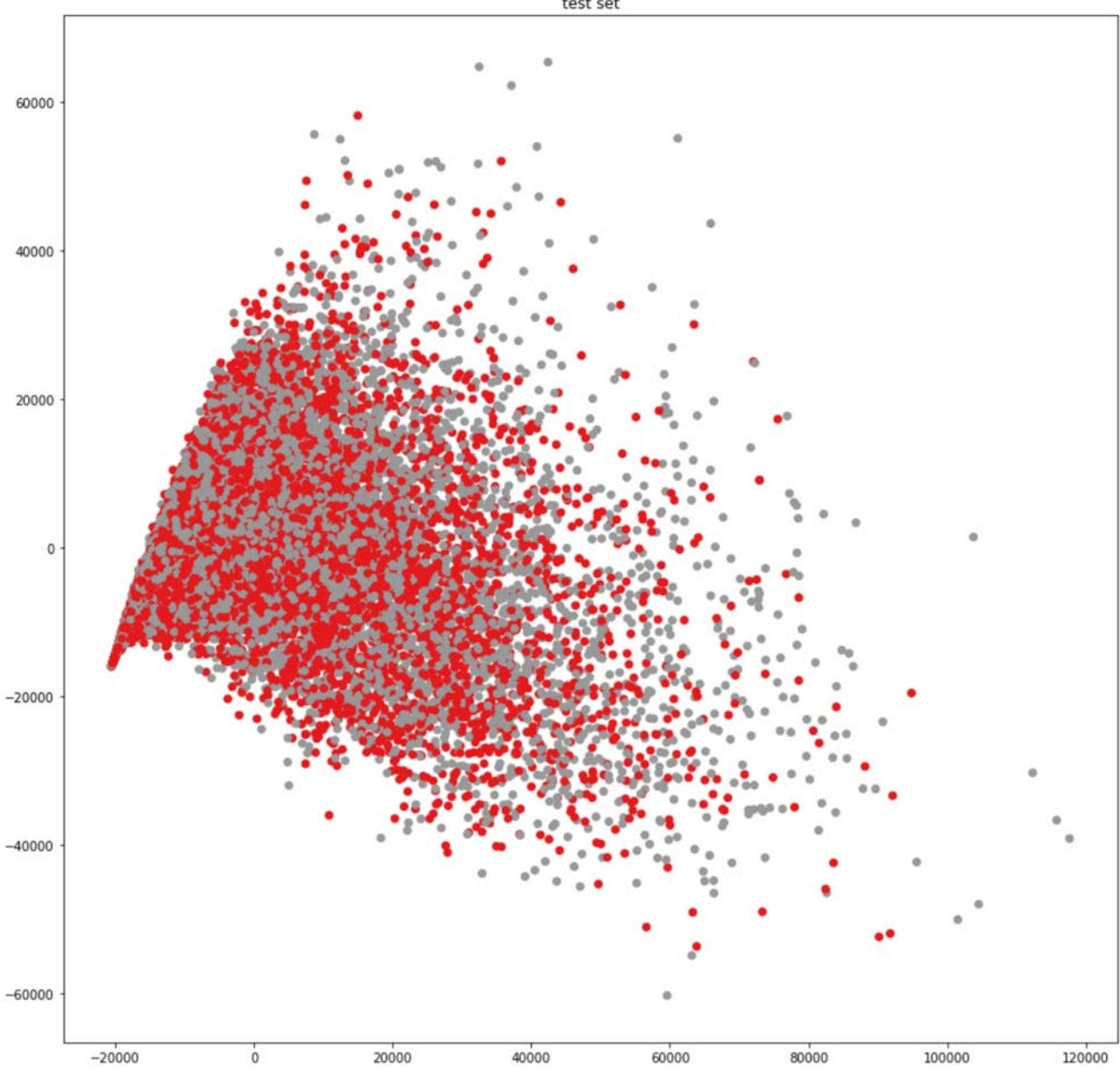

```
In [5]: start = time.time()
        tsne_res = TSNE(n_jobs=16).fit_transform(x_train.reshape((x_train.shape[0],-1)))
        print(time.strftime('%H:%M:%S',time.gmtime(time.time()-start)))
        plt.scatter(tsne_res[:,0], tsne_res[:,1], cmap=plt.cm.Set1, c=y_train)
        plt.title('training set')
        plt.show()
```
00:04:32

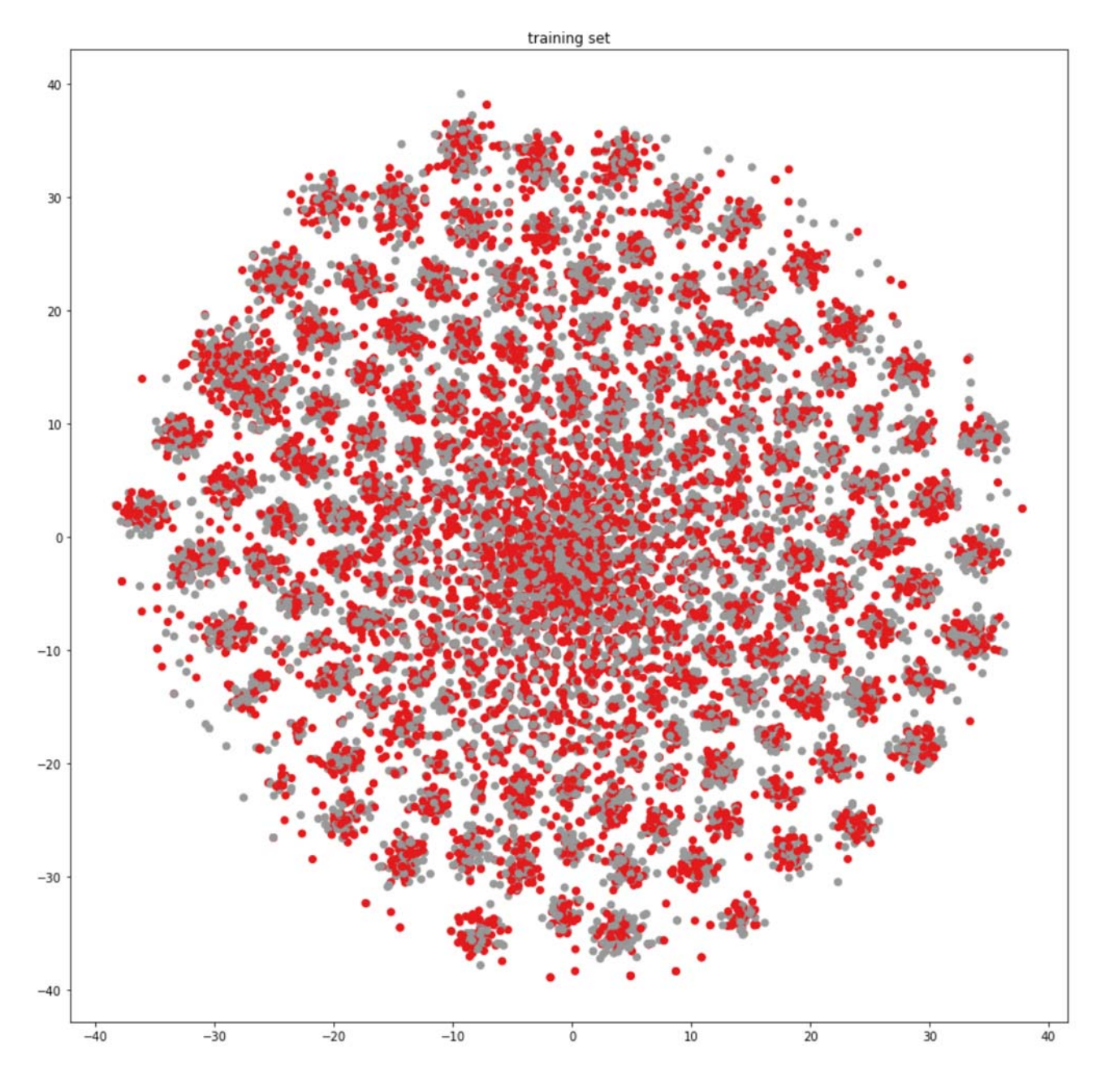

```
In [6]: start = time.time()
        umap_mod = umap.UMAP()
        umap_mod.fit(x_train.reshape((x_train.shape[0],-1)))
        print(time.strftime('%H:%M:%S',time.gmtime(time.time()-start)))
        umap_res = umap_mod.transform(x_train.reshape((x_train.shape[0],-1)))
        plt.scatter(umap_res[:,0], umap_res[:,1], cmap=plt.cm.Set1, c=y_train)
        plt.title('training set')
        plt.show()
        umap_res = umap_mod.transform(x_test.reshape((x_test.shape[0],-1)))
        plt.scatter(umap_res[:,0], umap_res[:,1], cmap=plt.cm.Set1, c=y_test)
        plt.title('test set')
        plt.show()
```
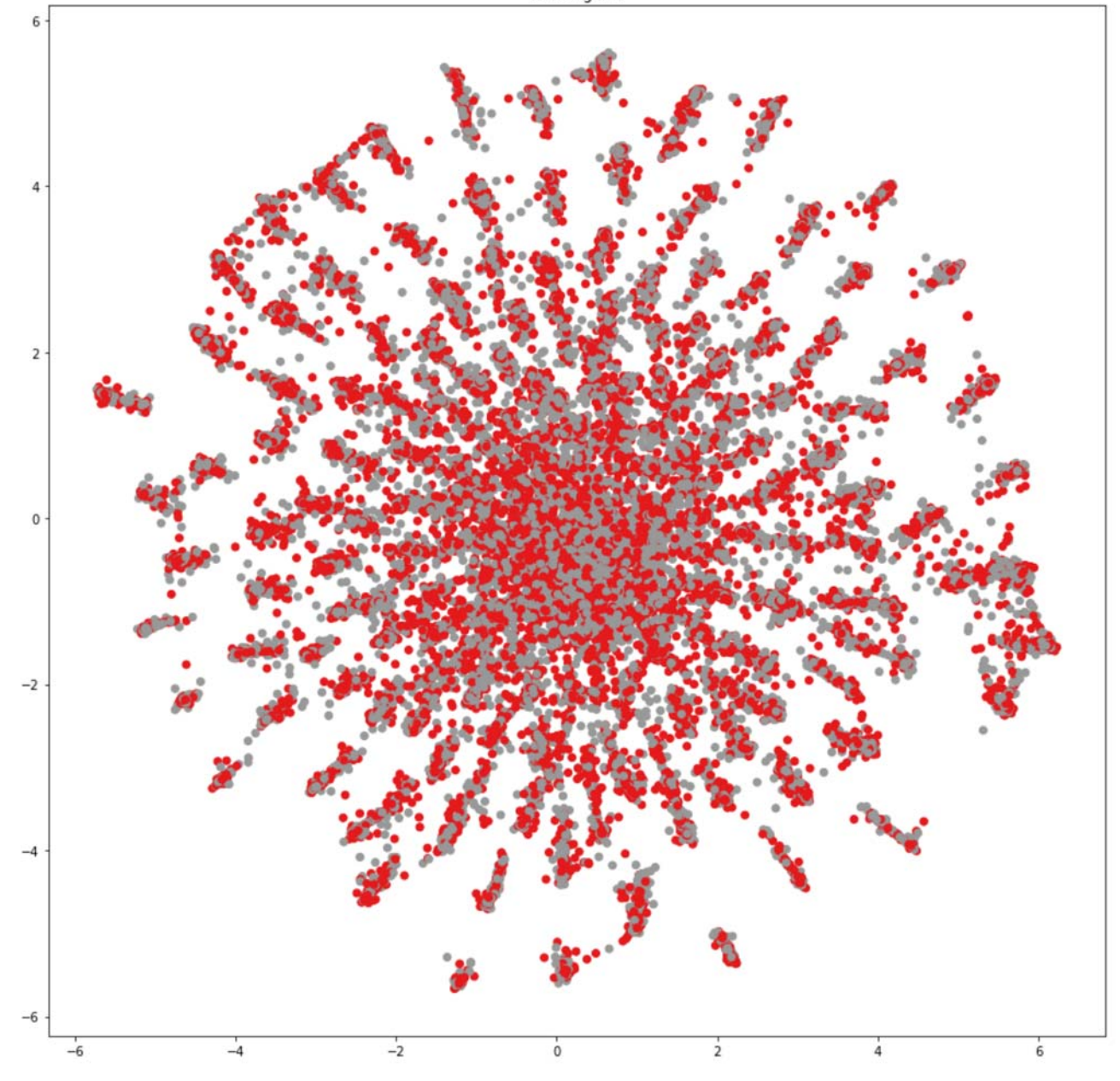

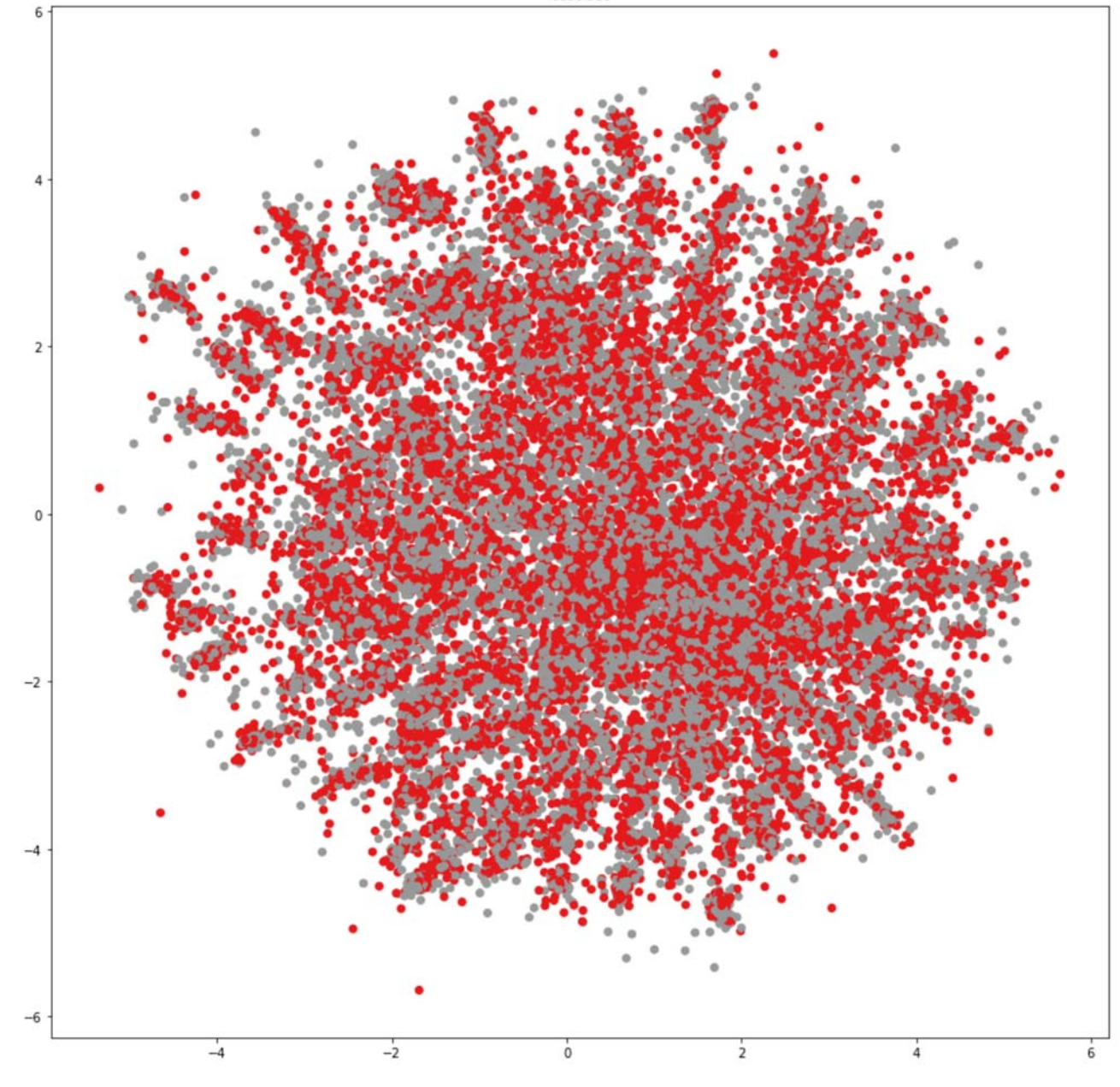

```
In [7]: start = time.time()
        umap_mod = umap.UMAP()
        umap_mod.fit(x_train.reshape((x_train.shape[0],-1)), y_train)
        print(time.strftime('%H:%M:%S',time.gmtime(time.time()-start)))
        umap_res = umap_mod.transform(x_train.reshape((x_train.shape[0],-1)))
        plt.scatter(umap_res[:,0], umap_res[:,1], cmap=plt.cm.Set1, c=y_train)
        plt.title('training set')
        plt.show()
        umap_res = umap_mod.transform(x_test.reshape((x_test.shape[0],-1)))
        plt.scatter(umap_res[:,0], umap_res[:,1], cmap=plt.cm.Set1, c=y_test)
        plt.title('test set')
        plt.show()
```
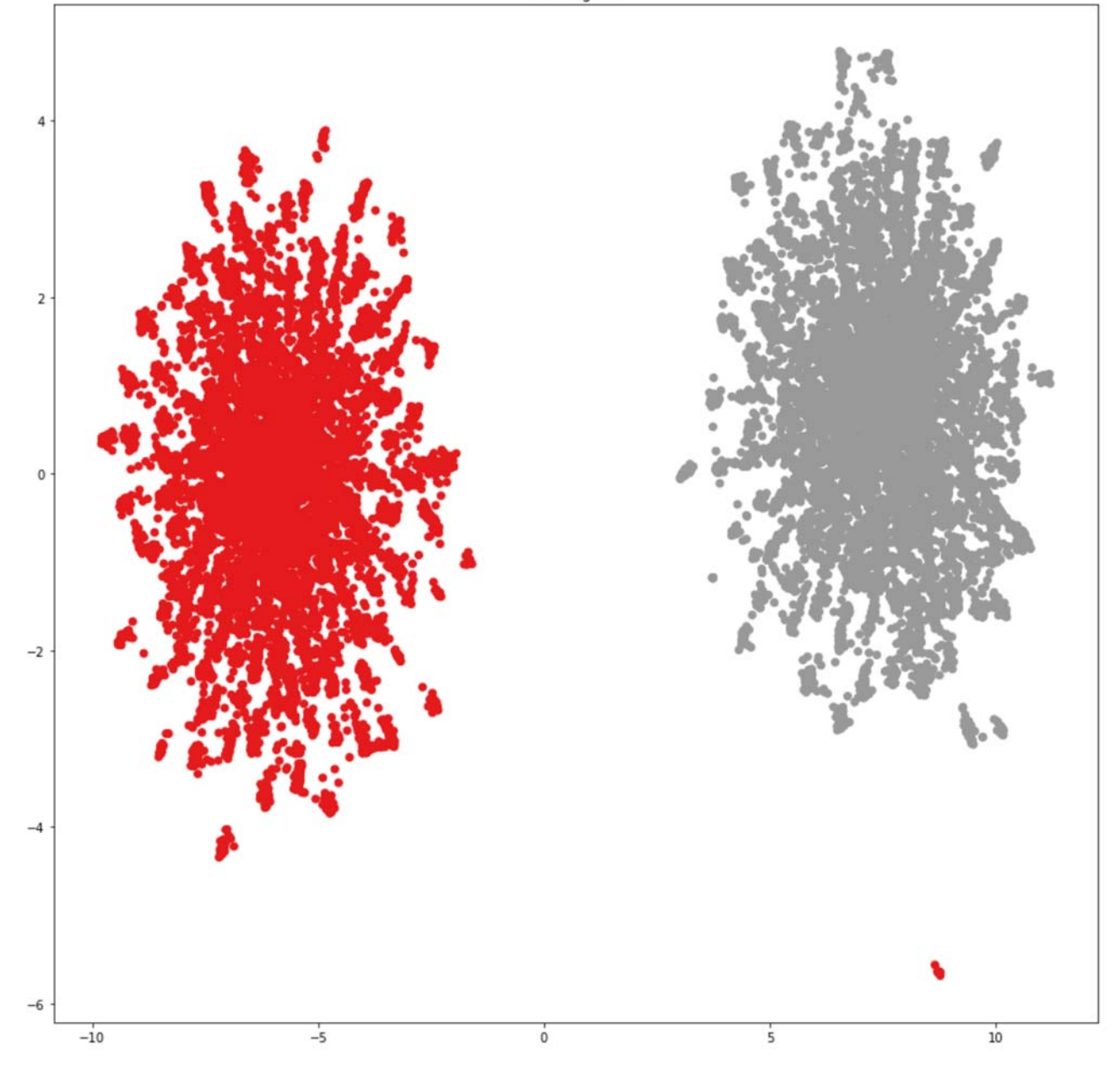

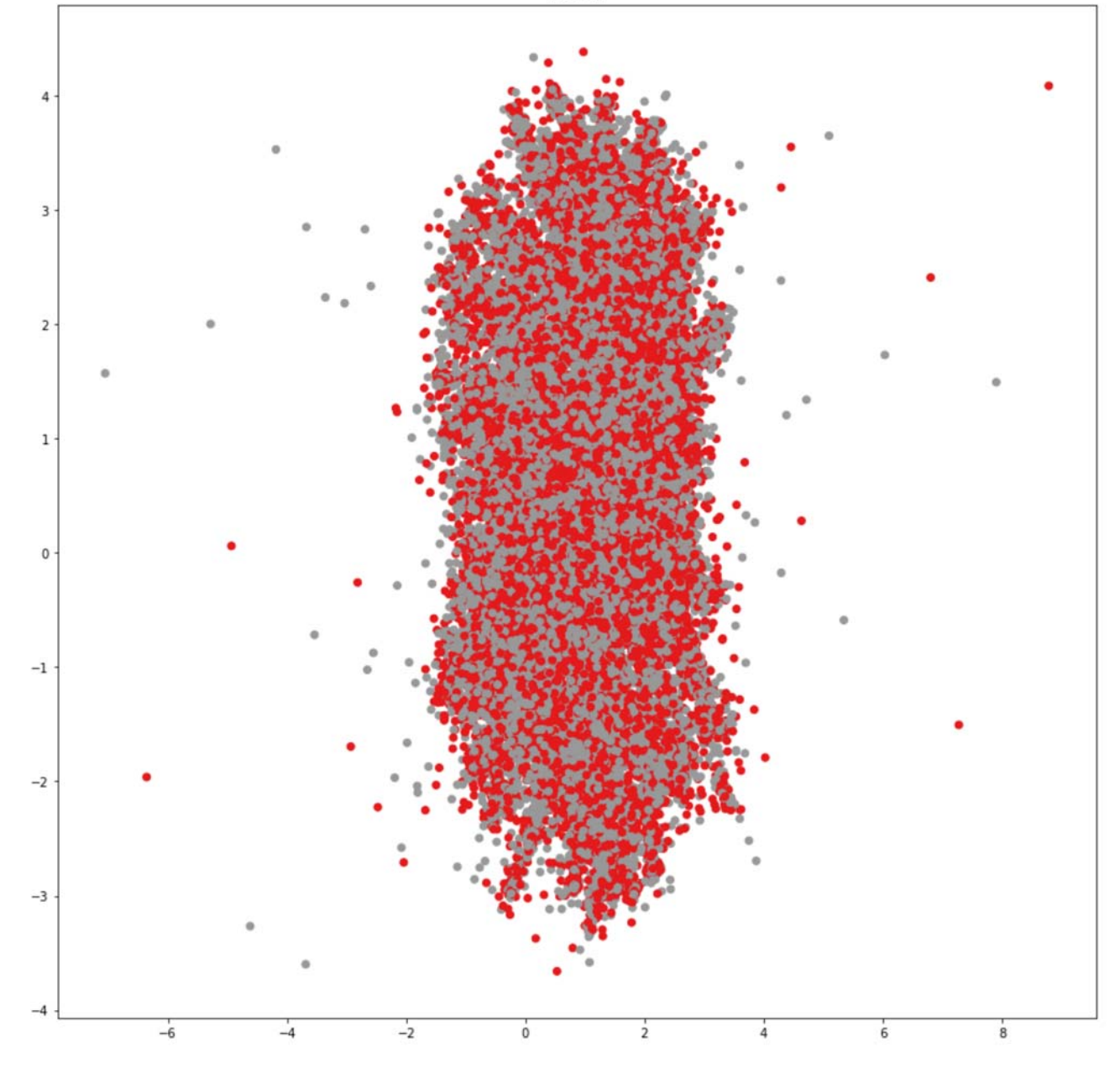